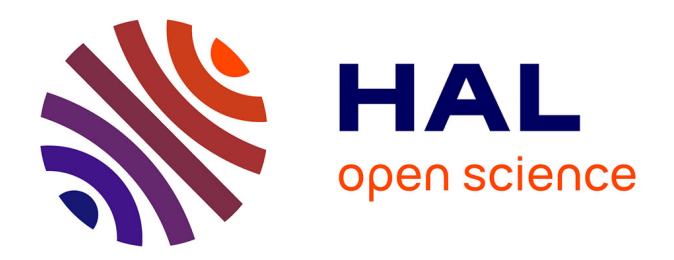

# **Simulation sous Abaqus de la réponse vibratoire d'une structure à un bruit de couche limite turbulente**

Maxence Claeys

# **To cite this version:**

Maxence Claeys. Simulation sous Abaqus de la réponse vibratoire d'une structure à un bruit de couche limite turbulente. [Rapport Technique] RT-0477, INRIA Bordeaux, équipe CARDAMOM. 2016, pp.23. hal-01299713

# **HAL Id: hal-01299713 <https://inria.hal.science/hal-01299713>**

Submitted on 8 Apr 2016

**HAL** is a multi-disciplinary open access archive for the deposit and dissemination of scientific research documents, whether they are published or not. The documents may come from teaching and research institutions in France or abroad, or from public or private research centers.

L'archive ouverte pluridisciplinaire **HAL**, est destinée au dépôt et à la diffusion de documents scientifiques de niveau recherche, publiés ou non, émanant des établissements d'enseignement et de recherche français ou étrangers, des laboratoires publics ou privés.

# Simulation sous Abaqus de la réponse vibratoire d'une structure à un bruit de couche limite turbulente

Maxence Claeys

**TECHNICAL** REPORT N° 477 Avril 2016 Project-Team CARDAMOM

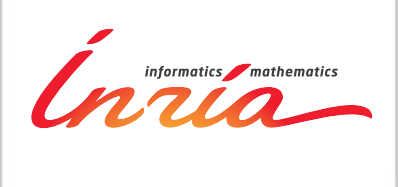

# Simulation sous Abaqus de la réponse **vibratoire d'une structure `a un bruit de couche limite turbulente**

Maxence Claeys

Equipe-Projet CARDAMOM ´

Rapport technique n° 477 — Avril 2016 — 23 pages

**Résumé :** Ce document s'intéresse à la simulation de la réponse vibratoire d'une structure plongée dans un écoulement supersonique. La source d'excitation vibratoire est la pression acoustique générée par la couche limite turbulente à la paroi de la structure. Le formalisme mathématique pour décrire un tel champ de pression aléatoire, étendu et corrélé est tout d'abord présenté. Le point de vue numérique est ensuite abordé à travers l'étude de l'implémentation d'une telle excitation dans le code éléments finis Abaqus. Ensuite les caractéristiques particulières du bruit de couche limite turbulente sont analysées à l'aide d'une étude bibliographique. Enfin, ce document se termine par l'application des méthodes de modélisation et de simulation présentées au cas d'un cylindre excité par un bruit de couche limite turbulente.

Mots-clés : Vibrations aléatoires, Couche Limite Turbulente, Abaqus

## **RESEARCH CENTRE BORDEAUX – SUD-OUEST**

200 avenue de la Vieille Tour 33405 Talence Cedex

# **Simulation using Abaqus of the vibration response of a structure to a turbulent boundary layer noise**

**Abstract:** This document deals with the simulation of the vibration response of a structure dipped in a supersonic flow. The vibrational excitation source is the acoustic pressure generated by the turbulent boundary layer near the wall of the structure. The mathematical formalism to describe such random pressure field is first presented. Numerical computation is then addressed through the study of the implementation of such excitation in the finite element code Abaqus. Then the particular characteristics of turbulent boundary layer noise are analyzed using a literature review. Finally, the methods of modeling and simulation presented are applied to the case of a cylinder excited by a turbulent boundary layer noise.

**Key-words:** Random vibration, Turbulent Boundary Layer, Abaqus

# Table des matières

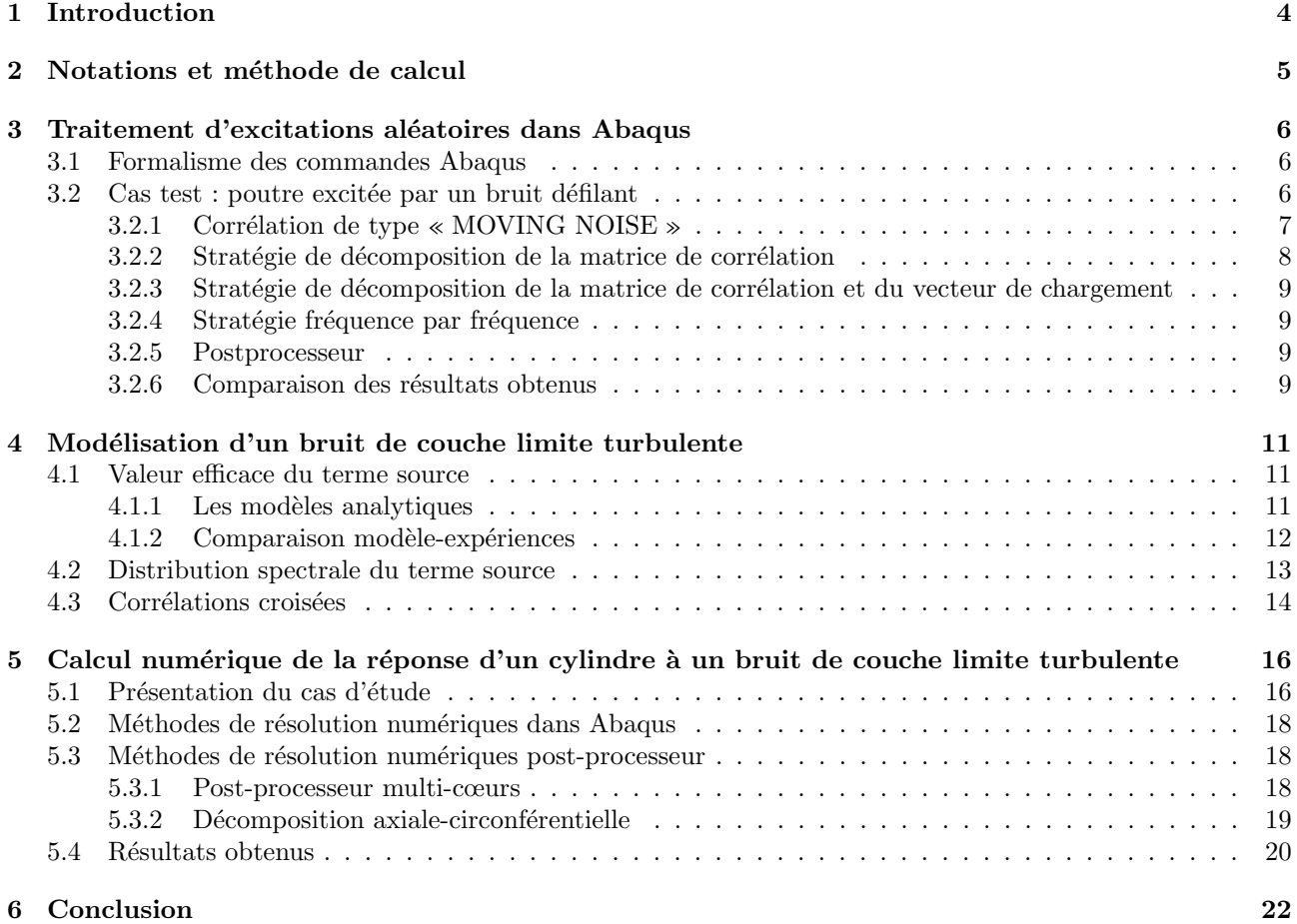

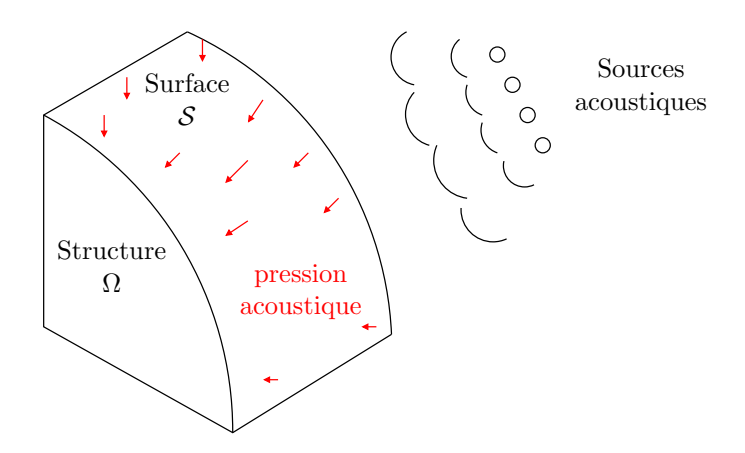

FIGURE  $1$  – Structure générique excitée par un bruit acoustique

# **1 Introduction**

Le contexte de cette étude est l'analyse des vibrations subies par une structure au cours d'un vol supersonique dans l'atmosphère. Pour une vitesse suffisamment importante, l'écoulement d'air à la paroi de la structure devient turbulent. Cet écoulement génère un bruit important, c'est-à-dire des variations de pression acoustique. La pression à la paroi de la structure devient une fonction aléatoire qui excite la structure sur une large ´etendue de fr´equences. Dans le cadre de l'´etude dynamique de telles structures, il est important de pouvoir caractériser cette excitation et de pouvoir calculer la réponse de la structure à une telle excitation pour pouvoir assurer sa tenue mécanique ainsi que le fonctionnement des éléments internes (comme l'électronique embarquée).

On considère pour cette étude le cas d'un régime turbulent établi et stationnaire sur l'ensemble de la paroi de la structure. L'établissement de ce régime stationnaire, c'est-à-dire la transition d'un écoulement laminaire à la paroi à un écoulement turbulent est également un phénomène qui sollicite la structure au niveau vibratoire. Il a même été montré que les niveaux d'excitation sont plus importants au cours du régime transitoire qu'au cours du régime stationnaire [12]. L'étude du régime transitoire est un sujet de recherche actif en mécanique des fluides à la fois au niveau théorique et expérimental [4]. Pour cette étude, on se limite à l'étude de phénomènes stationnaires car ils sont mieux compris et modélisés dans la communauté scientifique. On fait l'hypothèse d'un couplage faible entre les phénomènes de turbulence aérodynamique et la réponse de la structure : la pression exercée sur la paroi de la structure est supposée égale à la pression qui serait exercée sur une paroi infiniment rigide. Le mouvement vibratoire de la paroi n'influence pas l'écoulement d'air. Ainsi les problèmes de mécanique des fluides et de mécanique des structures sont découplés. On n'aborde dans ce document que la partie de mécanique des structures. Dans le cadre de l'étude du régime transitoire, la démarche de calcul de la réponse structurale sera la même, seule l'excitation sera différente.

Ce document présente d'abord cette démarche de calcul de réponse vibratoire à une pression acoustique aléatoire. Les structures étudiées sont modélisées par éléments finis avec le logiciel Abaqus. La partie 3 présente les différentes manières de réaliser numériquement le calcul de réponse vibratoire. La partie 4 détaille les caractéristiques d'un bruit de couche limite turbulente stationnaire à partir d'une étude bibliographique. Enfin la partie 5 met en application les différentes méthodes de calcul pour calculer la réponse vibratoire d'un cylindre à un bruit de couche limite turbulente. Cette dernière application permet de conclure sur la meilleure façon d'effectuer ce calcul.

# 2 Notations et méthode de calcul

On se place dans le contexte d'une structure mécanique Ω dont une paroi extérieure *S* est soumise à une pression acoustique. Cette configuration est illustrée par la figure 1. Cette pression acoustique dépend du temps *t* et de la position **x** sur la surface. Cette pression est une variable aléatoire, elle ne peut pas être décrite de manière deterministe comme une fonction du temps. Elle est définie par des corrélations. On note  $R_p(\tau, \mathbf{x_i}, \mathbf{x_j})$ la fonction de corrélation croisée entre  $p(t, \mathbf{x_i})$  et  $p(t + \tau, \mathbf{x_i})$ .

$$
R_p(\tau, \mathbf{x_i}, \mathbf{x_j}) = \lim_{t \to \infty} \frac{1}{T} \int_{-\frac{T}{2}}^{\frac{T}{2}} p(t, \mathbf{x_i}) p(t + \tau, \mathbf{x_j}) dt
$$
 (1)

La prise de moyenne temporelle dans la fonction de corrélation fait que  $R_p$  est une fonction déterministe même si la pression *p* est aléatoire. Les fonctions de corrélation sont ensuite décrites par leur transformées de Fourier. On ne considère les coefficients de Fourier que pour les fréquences positives en définissant une transformée de Fourier particulière :

$$
S_p(\mathbf{x_i}, \mathbf{x_j}, f) = \mathcal{F}(R_p(\mathbf{x_i}, \mathbf{x_j}), f) + \mathcal{F}(R_p(\mathbf{x_i}, \mathbf{x_j}), -f)
$$
(2)

avec

$$
\mathcal{F}(R, f) = \int_{-\infty}^{+\infty} R(\tau) \exp(-i2\pi f \tau) d\tau
$$
\n(3)

On parle alors de Densité Spectrale de Puissance (DSP). On distingue alors la DSP que l'on note  $S_p(\mathbf{x}_i, f)$  $S_p(\mathbf{x_i},\,\mathbf{x_i},\,f)$  et la DSP croisée que l'on note  $S_p(\mathbf{x_i},\,\mathbf{x_j},\,f)$ . Comme la fonction de corrélation  $R_p(\tau)$  est symétrique en fonction de *τ*, on obtient l'écriture finale suivante pour la DSP croisée (et de même pour la DSP) :

$$
S_p(\mathbf{x_i}, \mathbf{x_j}, f) = 4 \int_0^\infty R_p(\tau, \mathbf{x_i}, \mathbf{x_j}) \cos(2\pi f \tau) d\tau
$$
\n(4)

Le terme d'excitation en pression est ainsi décrit par ces DSP croisées. La forme de leur expression est ainsi un choix de modélisation. On représente généralement ces DSP de la manière suivante, en faisant intervenir un terme de corrélation C qui dépend de la distance entre les points  $\mathbf{x}_i$  et  $\mathbf{x}_j$  et de la fréquence  $f$ :

$$
S_p(\mathbf{x_i}, \mathbf{x_j}, f) = \sqrt{S_p(\mathbf{x_i}, f) S_p(\mathbf{x_j}, f)} C(\mathbf{x_i} - \mathbf{x_j}, f)
$$
(5)

D'un point de vue physique, la Densité Spectrale de Puissance, comme son nom l'indique, traduit la répartition de l'énergie en fonction des fréquences. C'est cette grandeur (déterministe donc) qui est regardée dans les études vibratoires sous excitations al´eatoires. En particulier, en notant *w* le champ de d´eplacement de la structure ´etudi´ee, dans le cas d'une excitation al´eatoire, c'est la DSP de ce champ *Sw*(**x<sup>i</sup>** *, f*) qui est recherch´ee. Pour calculer cette grandeur, on utilise une base modale du problème  $\{\omega_k, \Phi_k\}$  où  $\omega_k$  sont les pulsations propres et  $\Phi_{\mathbf{k}}$  les vecteurs propres. Les fonctions de transfert fréquentielles dans cette base modale sont notées :

$$
H_k(\omega) = \frac{1}{m_k \left(\omega_k^2 + 2i\xi_k\omega_k\,\omega - \omega^2\right)}\tag{6}
$$

où  $ξ_k$  et  $m_k$  sont respectivement l'amortissement et la masse modale.

La DSP de la réponse  $w(\mathbf{x})$  est ensuite donnée directement par la formule suivante :

$$
S_w(\mathbf{x}, f) = \sum_{k_1} \sum_{k_2} \Phi_{k_1}(\mathbf{x}) \Phi_{k_2}(\mathbf{x}) H_{k_1}^*(2\pi f) H_{k_2}(2\pi f) F_{k_1 k_2}(f)
$$
(7)

où <sup>∗</sup> désigne le complexe conjugué et où le terme  $F_{k_1k_2}$  est défini par :

$$
F_{k_1k_2}(f) = \int_{\mathbf{x}_1 \in \mathcal{S}} \int_{\mathbf{x}_2 \in \mathcal{S}} {}^T \Phi_{k_1}(\mathbf{x}_1) {}^T \Phi_{k_2}(\mathbf{x}_2) S_p(\mathbf{x}_i, \mathbf{x}_j, f) d\mathbf{x}_1 d\mathbf{x}_2
$$
\n(8)

On nomme ce dernier terme l'acceptance modale croisée. Les équations (7) et (8) nous montrent ainsi que pour calculer la réponse d'une structure à une excitation aléatoire, il suffit de calculer ses modes propres et de définir la fonction de corrélation croisée de l'excitation.

# **3** Traitement d'excitations aléatoires dans Abaqus

# **3.1 Formalisme des commandes Abaqus**

On considère un modèle éléments finis Abaqus contenant *N* nœuds ayant chacun *d* degrés de liberté (ddls). Chaque degré de liberté *i* du modèle est identifié par un couple nœud-direction  $(n_i, d_i)$ . Pour définir les corrélations croisées d'une excitation aléatoire dans Abaqus, il faut définir :

- un vecteur d'excitation  $V_{\text{excit}}$  fixe, de taille  $N \times d$ ,
- une densité spectrale de puissance  $S_{PSD}(f)$  qui est une fonction scalaire de la fréquence,

— une matrice de corrélation croisée [C] indépendante de la fréquence, de taille  $(N \times d)^2$ .

La DSP croisée de l'excitation entre les degrés de liberté *i* et *j* est obtenue alors par la formule :

$$
S_p((n_i, d_i), (n_j, d_j), f) = S_{PSD}(f)T \mathbf{V}_{\text{excit}}(n_i, d_i) \mathbf{C}((n_i, d_i), (n_j, d_j)) \mathbf{V}_{\text{excit}}(n_j, d_j)
$$
(9)

Le vecteur d'excitation  $V_{\text{excit}}$  est défini par une commande \*CLOAD pour une force nodale, \*DLOAD pour un effort distribué (pression surfacique en particulier) ou \*BASE MOTION pour une accélération d'entrainement. On note S la surface « mouillée », c'est à dire l'ensemble des nœuds affectés par le vecteur  $V_{\text{excit}}$ . Un nœud est mouillé si **Vexcit** a une composante non-nulle sur au moins un de ses degrés de liberté. Le nombre de noœuds mouillés est noté  $N_m$ .

La densité spectrale de puissance  $S_{PSD}(f)$  est définie par la commande \*PSD-DEFINITION. Deux types de définition sont possibles :

 $-$  la définition d'une liste de valeurs de la fonction  $S_{PSD}(f)$ 

 $f_1$   $\Re(S_{PSD}(f_1))$   $\Im(S_{PSD}(f_1))$  $f_2$   $\Re(S_{PSD}(f_2))$   $\Im(S_{PSD}(f_2))$ ...

la fonction ainsi définie est une interpolation linéaire entre les points de la liste,

— la définition d'une fonction utilisateur SUBROUTINE UPSD qui permet de définir dans le langage FOR-TRAN  $S_{PSD}$  en fonction de la fréquence  $f$ .

La matrice de corrélation croisée  $[C]$  est définie par la commande \*CORRELATION. Trois options sont proposées par Abaqus :

- TYPE=UNCORRELATED, la matrice de corrélation est l'identité, les excitations aux différents ddls sont décorrélées les unes des autres (une autre matrice diagonale peut être définie en utilisant une fonction utilisateur),
- TYPE=CORRELATED, USER, la matrice de corrélation est définie par une fonction utilisateur SUBROUTINE UCORR qui permet de définir les coefficients  $[\mathbf{C}](i, j)$  à partir, en particulier, des coordonnées des nœuds correspondants aux ddls i et j. On note les vecteurs positions de ces deux nœuds respectivement **x<sup>i</sup>** et **xj** .
- TYPE=MOVING NOISE ce dernier cas est réservé aux lois de corrélations pouvant s'écrire sous la forme suivante :

$$
C_{ij} = \exp\left(i2\pi f \frac{(\mathbf{x_i} - \mathbf{x_j}) . \mathbf{c}}{\|\mathbf{c}\|^2}\right) \tag{10}
$$

o`u **c** est le vecteur vitesse de d´eplacement de la source de bruit. Dans ce cas particulier uniquement, la matrice de corrélation croisée [**C**] dépend de la fréquence *f*.

Les coefficients de la matrice de corrélation croisée [**C**] ne sont évalués que pour les ddls des nœuds mouillés, comme l'indique l'équation (8). Dans le cas d'une matrice corrélée, ce sont  $(N_m \times d)^2$  termes de cette matrice qui  $s$ ont calculés pour chaque acceptance modale croisée  $F_{k_1k_2}$ , ce qui représente autant d'appels à la fonction U<mark>CORR</mark>.

# **3.2** Cas test : poutre excitée par un bruit défilant

La partie précédente a montré que dans le code éléments finis Abaqus, la forme de la matrice de corrélation est contrainte, elle ne peut pas dépendre de la fréquence. Lorsque la fonction de corrélation croisée  $C(\mathbf{x_i}-\mathbf{x_j}, f)$ dépend de la fréquence *f*, plusieurs stratégies de modélisation peuvent être mises en place. Pour illustrer ces stratégies, on étudiera dans cette section un exemple traité par le tutoriel Abaqus dénommé « Random response to jet noise excitation ». Il s'agit d'une poutre simplement supportée en six points équidistants et excitée par

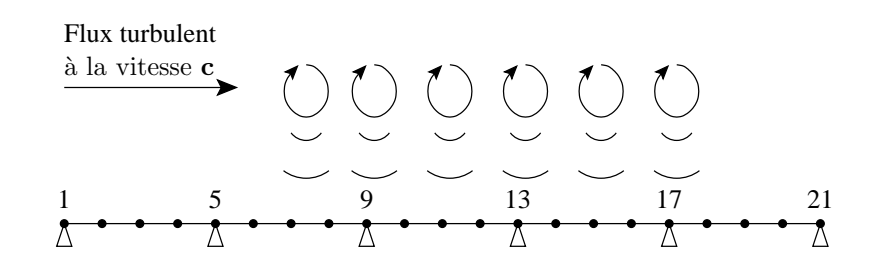

FIGURE 2 – Premier exemple, poutre multi-supportée excitée par une source de bruit en déplacement

| aire de la section             | 10000  |
|--------------------------------|--------|
| moment d'inertie de flexion    |        |
| masse volumique                | 0.0001 |
| longueur totale                | 5      |
| vitesse horizontale c du bruit | 6      |

TABLEAU  $1$  – Caractéristiques du problème numérique de la poutre multi-supportée

le bruit généré par un jet turbulent de vitesse **c**. L'exemple est illustré par la figure 2. Il est modélisé en 2 dimensions. Chaque portion de la poutre, entre 2 points supportés, est de longueur unitaire et est modélisée par 4 'eléments de poutre cubiques. Le modèle contient ainsi 21 nœuds, 20 'eléments et 103 ddls  $(21 \times 3$  ddls pour les nœuds  $+20 \times 2$  ddls internes). Les grandeurs caractéristiques de ce problème numérique sont données dans le tableau 1.

L'excitation acoustique est modélisée par un bruit blanc :  $\forall x \in S$   $S_p(x, f) = 2\pi$  dans l'intervalle  $[10^{-4}, 10^3]$ Hz et est nulle ailleurs. À cause de la propagation de la source de bruit, la pression dynamique à la surface de la poutre est corrélée par la loi suivante :

$$
C(\mathbf{x_i} - \mathbf{x_j}, f) = \exp\left(i2\pi f \frac{(\mathbf{x_i} - \mathbf{x_j}) \cdot \mathbf{c}}{\|\mathbf{c}\|^2}\right)
$$
(11)

## **3.2.1 Corrélation de type « <b>MOVING NOISE** »

Cet exemple est proposé par le tutoriel Abaqus pour illustrer l'utilisation de la forme de corrélation « MO-VING NOISE ». Le calcul qui nous servira de référence sera ainsi celui-ci où la matrice de corrélation est décrite en utilisant cette option spécifique. Dans ce cas particulier, c'est la manière la plus simple de décrire l'excitation mais cette méthode ne peut pas fonctionner avec d'autres formes de corrélation  $C(\mathbf{x_i} - \mathbf{x_j}, f)$  dépendantes de la fréquence. La partie de code décrivant l'excitation est la suivante :

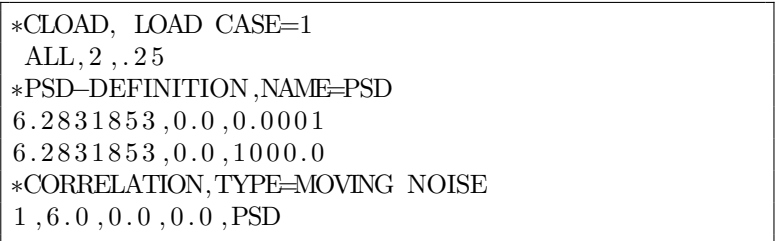

Dans cette partie de code, le vecteur d'excitation est défini par une force nodale (\*CLOAD) qui correspond `a une pression unitaire sur l'ensemble de la poutre, comme il y a 4 nœuds par section unitaire, chaque nœud subit une force valant 0.25 dans la direction verticale. Le terme source d'excitation est décrit par seulement deux points : l'un à 0.0001 Hz, l'autre à 1000 Hz. Pour ces deux points la valeur de la DSP du terme source est  $2\pi + 0i$ , la DSP est ainsi définie constante entre ces deux points et nulle ailleurs. Enfin, la corrélation correspond à un bruit défilant à une vitesse horizontale égale à 6.

# **3.2.2** Stratégie de décomposition de la matrice de corrélation

Dans le tutoriel Abaqus, est proposée une stratégie alternative à l'utilisation de la corrélation de type « MOVING NOISE ». Considérons un couple de point  $(x_i, x_j)$  fixé. La DSP croisée entre ces deux points est :

$$
S_p(i, j, f) = S_p(f) \exp\left(i2\pi f \frac{(\mathbf{x_i} - \mathbf{x_j}) \cdot \mathbf{c}}{\|\mathbf{c}\|^2}\right)
$$
(12)

Le code Abaqus nous impose le formalisme suivant pour décrire cette excitation croisée :

$$
S_p(i, j, f) = S_{PSD}(f)^T \mathbf{V}_{\text{excit}}(i) \mathbf{C}(i, j) \mathbf{V}_{\text{excit}}(j)
$$
(13)

La logique de cette description est d'associer chaque terme à son équivalent physique et en particulier d'associer **C**(*i*, *j*) à *C*(**x**<sub>**i**</sub> − **x**<sub>**j**</sub>, *f*). Le problème est que la matrice **C** ne peut pas dépendre de la fréquence. Une stratégie alternative consiste alors `a inclure *C*(**x<sup>i</sup>** *−* **x<sup>j</sup>** *, f*) dans le terme source *SP SD*. Ce terme source ne sera cependant pas valable pour tous les couples (**x<sup>i</sup>** , **xj**).

La nouvelle définition de l'excitation est alors la suivante :

$$
- S_{PSD\,ij}(f) = S_p(f) \, \exp\left(i2\pi f \frac{(\mathbf{x_i} - \mathbf{x_j}).\mathbf{c}}{\|\mathbf{c}\|^2}\right),
$$
  

$$
- \mathbf{C_{ij}}(i, j) = 1 \, \text{et } \mathbf{C_{ij}}(\alpha, \beta) = 0 \, \text{si } (\alpha, \beta) \neq (i, j),
$$

— **Vexcit** reste identique.

Dans le cas général il faut introduire autant de termes sources  $S_{PSD ij}$  qu'il y a de couples de points ce qui fait  $(N_m \times d)^2$  termes sources. Pour chaque terme source, les coefficients de corrélation sont calculés pour tous les termes  $C_{ii}(\alpha, \beta)$  où  $\alpha$  et  $\beta$  correspondent à des nœuds mouillés. Ainsi pour chaque terme source, la fonction utilisateur permettant de calculer  $\mathbf{C}_{ij}(\alpha, \beta)$  est appelée  $(N_m \times d)^2$  fois. On obtient un temps de calcul en  $(N_m \times d)^4$  ce qui est très handicapant pour le calcul numérique.

Dans le cas particulier présenté ici, le nombre de termes sources peut être réduit grâce à la régularité du maillage. On remarque dans ce maillage r´egulier que si *i−j* = *k−l* alors *SP SD ij* = *SP SD kl*. Le tutoriel d'Abaqus pr´esente cette possibilit´e. Les termes sources peuvent ˆetre regroup´es en fonction de la distance *|i − j|*. Le signe de la distance (*i*−*j*) est important pour la corrélation mais il est automatiquement pris en compte par Abaqus. La formule  $(20)$  n'est appliquée que si  $j > i$ . Si  $i > j$ :

$$
S_p(i, j, f) = S_p(j, i, f)^*
$$
\n(14)

de plus :

$$
S_p(i, i, f) = \Re(S_p(f))\tag{15}
$$

Ainsi, la matrice  $S_p$  est imposée hermitienne et pour le cas de corrélation qui nous intéresse, on peut se limiter à consid´erer les distances *i−j >* 0. On note d´esormais *k* = *|i−j|*, et on r´e´ecrit les termes sources et les coefficients de corrélation de la façon suivante :

$$
S_{PSD\,k}(f) = S_p(f) \, \exp\left(i2\pi f \frac{k\,d}{c}\right) \tag{16}
$$

où *d* désigne la distance horizontale entre deux nœuds voisins ( $d = 0.25$ ).

$$
[\mathbf{C}_{\mathbf{k}}](i, j) = \begin{cases} 1 \text{ si } |i - j| = k \\ 0 \text{ si } |i - j| \neq k \end{cases}
$$
(17)

en particulier :

$$
[\mathbf{C_0}] = \mathbf{I_d} \quad [\mathbf{C_1}] = \begin{bmatrix} 0 & 1 & 0 & \cdots & 0 \\ 1 & 0 & 1 & \cdots & 0 \\ 0 & 1 & 0 & \cdots & 0 \\ \vdots & & & \ddots & \vdots \\ 0 & & & & 0 & 1 \\ 0 & 0 & 0 & \cdots & 1 & 0 \end{bmatrix} \quad [\mathbf{C_{N_m \times d-1}}] = \begin{bmatrix} 0 & 0 & \cdots & 0 & 1 \\ 0 & 0 & \cdots & 0 & 0 \\ \vdots & & & \ddots & & \vdots \\ 0 & 0 & \cdots & 0 & 0 \\ 1 & 0 & \cdots & 0 & 0 \end{bmatrix}
$$
(18)

Il faut ainsi définir une matrice de corrélation  $[\mathbf{C}_k]$  et un terme source  $S_{PSD k}$  pour chaque k allant de 0 à *N<sub>m</sub>* × *d* − 1. Le temps de calcul du terme d'excitation sur l'ensemble des ddls du modèle est désormais de l'ordre de  $(N_m \times d)^3$ .

# **3.2.3** Stratégie de décomposition de la matrice de corrélation et du vecteur de chargement

La stratégie proposée au paragraphe 3.2.2 a l'avantage de ne pas dépendre de la forme de corrélation contrairement à celle du paragraphe 3.2.1, cependant son coût calcul est très important. La raison principale de ce temps de calcul important est le fait que tous les termes des matrices  $[\mathbf{C}_k]$ , et plus généralement  $[\mathbf{C}_{ij}]$ , sont calculés alors que ces matrices sont creuses. Le nombre de termes calculés dans ces matrices est  $(N_m \times d)^2$ . Le nombre de nœuds mouillés  $N_m$  est le nombre de nœuds qui sont affectés par le chargement  $V_{\text{excit}}$ . Si on décompose ce chargement, on peut réduire de manière très importante le temps de calcul.

On considère des vecteurs de chargement  $V_{ij}$  tels que :

$$
\mathbf{V}_{ij}(i) = \mathbf{V}_{\text{excit}}(i) \quad \mathbf{V}_{ij}(j) = \mathbf{V}_{\text{excit}}(j) \quad \text{et} \quad \mathbf{V}_{ij}(\alpha) = 0 \text{ si } \alpha \neq i, \, \alpha \neq j \tag{19}
$$

Ainsi on peut adopter la même stratégie que précédemment :

$$
S_p(i, j, f) = S_{PSD,ij}(f)^T \mathbf{V}_{ij}(i) \mathbf{C}_{ij}(i, j) \mathbf{V}_{ij}(j)
$$
\n(20)

Il s'agit bien du même calcul que dans le paragraphe 3.2.2 sauf que cette fois-ci à chaque calcul de matrice de corrélation, le nombre de nœuds mouillés est 2. Ainsi le nombre de termes calculés dans la matrice  $C_{ij}$  est de  $(2d)^2$ . Il faut traiter tous les couples de nœuds qui peuvent interagir entre eux, c'est à dire  $N_m^2$  cas d'excitation. In fine, le temps de calcul du terme d'excitation est en  $4(N_m \times d)^2$ , ce qui est beaucoup plus raisonnable.

## **3.2.4** Stratégie fréquence par fréquence

Une autre option pour introduire des corrélations croisées dépendantes de la fréquence est de traiter le problème fréquence par fréquence. Pour chaque fréquence *f*, la fonction de calcul de la corrélation UCORR doit être modifiée : C(*i*, *j*) = C(**x**<sub>**i**</sub> − **x**<sub>**j**</sub>, *f*). Cette stratégie nécéssite d'écrire autant d'étape de calcul (\*STEP) que de fréquences étudiées. À chaque étape, la matrice de corrélation correspondante à la fréquence fixée est calculée et la réponse de la structure n'est calculée qu'à cette fréquence uniquement.

## **3.2.5 Postprocesseur**

Toutes les méthodes précédentes utilisent Abaqus pour réaliser l'analyse modale ainsi que le calcul de la réponse vibratoire à une excitation aléatoire. Comme le montrent les équations  $(7)$  et  $(8)$ , une fois les modes propres établis, le calcul de la réponse aléatoire est très simple. Il peut être réalisé par un outil « post-processeur » indépendant d'Abaqus. Pour réaliser ce calcul, il faut remplacer la définition continue du terme d'acceptance modale croisée (formule  $(8)$ ) par une définition discrète adaptée au modèle éléments finis :

$$
F_{k_1k_2}(f) = \sum_{n_i \in \mathcal{S}} \sum_{n_j \in \mathcal{S}} {}^T\Phi_{k_1}(n_i) {}^T\Phi_{k_2}(n_j) S_p(f) C(n_i, n_j, f) d\mathbf{n_i} d\mathbf{n_j}
$$
(21)

Il faut donc définir pour tous les nœuds  $n_i$  de la surface mouillée, la surface nodale orientée  $d\mathbf{n_i}$  associée. Pour cela, une étape de « mise sous pression statique » est ajoutée au fichier de commande Abaqus. Au cours de cette ´etape, une pression statique unitaire est appliqu´ee sur l'ensemble de la surface mouill´ee. L'oppos´e du vecteur de force de réaction en chaque nœud définit ainsi la surface nodale orientée  $d\mathbf{n_i}$ .

L'outil post-processeur, rédigé dans le langage Python, commence par lire les résultats du calcul Abaqus. Cette lecture peut se faire directement dans le fichier résultat « .odb » grâce à la librairie « odbAccess ». A partir des résultats de l'étape de mise sous pression statique, les surfaces  $d\mathbf{n_i}$  sont définies. À partir des résultats de l'analyse modale, les vecteurs propres  $\Phi_{\mathbf{k}}$ , les pulsations propres  $\Omega_k$  et les masses modales  $m_k$  sont définies. Les amortissements modaux  $\xi_k$  sont définis par l'ingénieur et finalement la formule (7) peut être appliquée.

## **3.2.6 Comparaison des résultats obtenus**

Les 5 méthodes de calcul présentées dans les sections 3.2.1 à 3.2.5 ont toutes été appliquées à l'exemple de la poutre multi-supportée, excitée par un bruit défilant. La DSP de réponse au nœud numéro 2 est présentée sur la figure 3. Une seule courbe est tracée parce que les 5 méthodes de calcul donnent exactement les mêmes résultats numériques, aux arrondis numériques près (sur le sixième chiffre significatif). Toutes ces méthodes sont  $\acute{\text{e}}$ quivalentes en termes de précision de calcul.

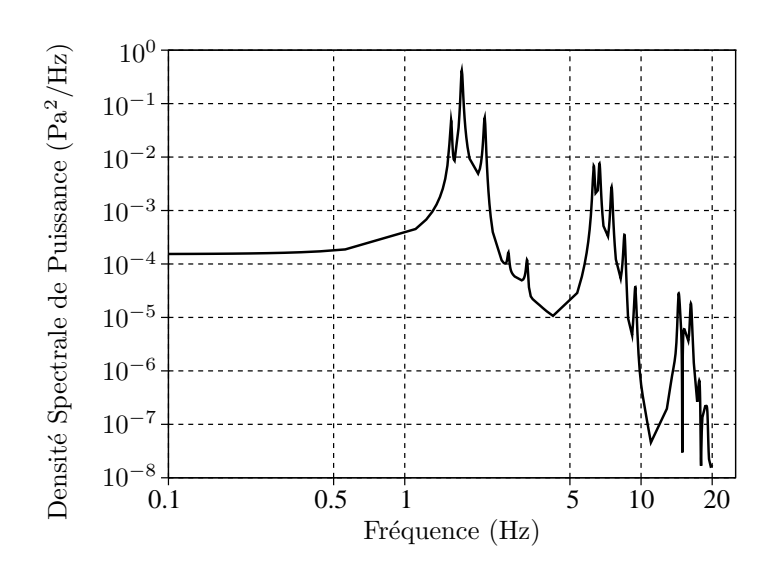

FIGURE 3 – DSP de la poutre multi-supportée au nœud numéro 2

| Méthode                        | Paragraphe     | Temps               |
|--------------------------------|----------------|---------------------|
|                                | de description | de calcul           |
| Abaqus MOVING NOISE            | 3.2.1          | 11s                 |
| Abaque Corrélation décomposée  | 3.2.2          | 9s                  |
| Abaqus Chargement décomposé    | 3.2.3          | 11s                 |
| Abaque Fréquence par Fréquence | 3.2.4          | $1 \text{ min } 30$ |
| Post-processeur Python         | 3.2.5          | $6 \text{ min } 54$ |

TABLEAU  $2$  – Temps de calcul pour les différentes méthodes

Au niveau des temps de calcul, les résultats sont présentés dans le tableau 2. Les 3 premières méthodes qui utilisent une seule exécution d'Abaqus ont des temps de calcul comparables. La méthode numéro 3 (« Chargement décomposé ») a un temps de calcul quadratique par rapport au nombre de noeuds ce qui devrait la rendre plus rapide que la méthode 2 (« Corrélation décomposée »). Le problème est qu'elle nécessite plus de lignes de commandes qui prennent du temps à être interprétées ce qui explique le petit écart de temps de calcul, en défaveur de la méthode numéro 3. La méthode « Fréquence par Fréquence » nécessite de lancer de manière séquentielle autant d'étapes Abaqus qu'il y a de fréquences à étudier (soit 305 ici). Chaque étape requiert 0.3 s. Enfin on remarque que le post-processeur est bien moins rapide que les calculs effectués dans Abaqus. Ce dernier résultat vient vraisemblablement du code de calcul choisi : Python est pratique pour lire les résultats de calcul dans le fichier résultat « .odb » mais il n'est pas performant pour faire des calculs de sommes multiples.

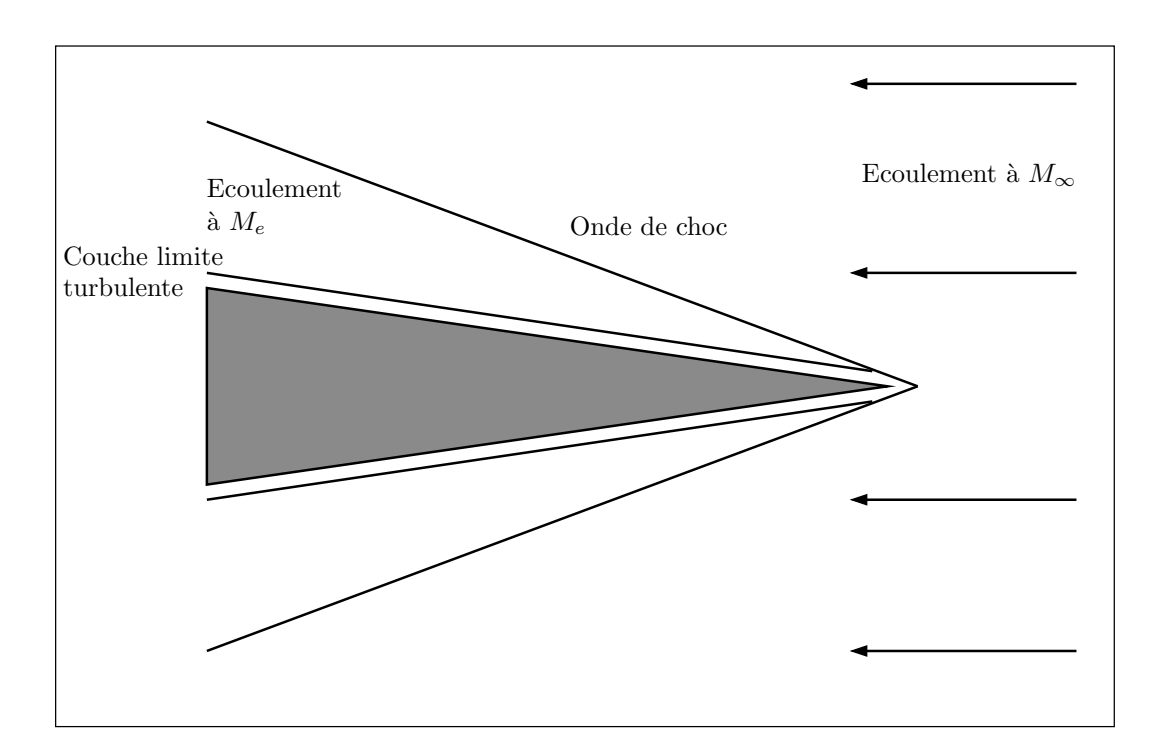

FIGURE 4 – Schéma d'une structure conique placée dans un écoulement supersonique

# **4 Mod´elisation d'un bruit de couche limite turbulente**

Cette partie présente les caractéristiques d'un bruit de couche limite turbulente. Le cas d'application est illustré par la figure 4. La figure introduit en particulier les grandeurs à la limite extérieure de la couche limite turbulente indicées par la lettre *e* (pour *edge*). Ces grandeurs sont différentes des valeurs à l'infini à cause de l'onde de choc. Dans cette partie sont détaillés les modèles des trois fonctions permettant de définir la pression acoustique de couche limite turbulente :

- La valeur efficace  $\sigma_p$
- La distribution spectrale de la DSP  $S_p(f)/\sigma_p^2$
- $-$  Les corrélations croisées  $S_p(\mathbf{x}_1, \mathbf{x}_2, f)/\sigma_p^2$

# **4.1 Valeur efficace du terme source**

# 4.1.1 Les modèles analytiques

Le modèle le plus répandu dans la littérature scientifique pour la description de la variance  $\sigma_p$  est le modèle de Lowson. Lowson établit une relation empirique de proportionnalité pour des écoulements subsoniques entre la variance de la pression à la surface  $\sigma_p$  et la pression dynamique du flux extérieur non-perturbé :

$$
q_e = \frac{1}{2}\rho_e U_e^2 \tag{22}
$$

Il prend pour  $M_e < 1$  un résultat empirique observé tout d'abord par Willmarth [15] :

$$
\sigma_p = 0.006 \, q_e \tag{23}
$$

Cette relation est étendue aux nombres de Mach plus importants en considérant une couche limite conique, un écoulement d'air (coefficient adiabatique  $\gamma = 1.4$ ), une paroi adiabatique et en considérant que l'origine du bruit de couche limite turbulente se situe en moyenne au point dans la couche limite où la vitesse du flux est  $U = 0.5 U_e$ . Il obtient ainsi la formule suivante :

$$
\frac{\sigma_p}{q_e} = \frac{0.006}{1 + 0.14 M^2} \tag{24}
$$

D'autres modèles ont été développés, en particulier ceux de Houbolt [9] et Martellucci-Chaump [12] qui se basent sur d'autres comparaisons expérimentales et d'autres hypothèses sur l'origine du bruit dans la couche limite. On notera également le modèle de Laganelli [10] qui reprend l'équation de proportionnalité de Lowson pour les ´ecoulements incompressibles et consid`ere que pour les ´ecoulements compressibles il faut multiplier le coefficient de proportionnalit´e (0.006) par un facteur d'incompressibilit´e d´ependant de la temp´erature de paroi *Tw*, de la température extérieure  $T_e$ , du nombre de Mach  $M_e$  et de paramètres de modèle  $r$ ,  $m$  et  $n$  explicités dans la publication originale :

$$
\frac{\sigma_p}{q_e} = \frac{0.006}{\left(1 + 0.5\left(\frac{T_w}{T_e} - 1\right) + 0.22r\frac{\gamma - 1}{2}M_e^2\right)^{\frac{1 + n - 2m}{3 + n}}}
$$
(25)

# 4.1.2 Comparaison modèle-expériences

Une étude publiée en 2011 par Beresh et al. (Sandia Nat. Lab.) [1] compare ces modèles aux mesures expérimentales les plus pertinentes publiées au cours des 50 dernières années. Tout d'abord la relation pour les  $\acute{e}$ coulements incompressibles :  $\sigma_p = 0.006 q_e$  a été ajustée au cours de mesures plus récentes. La valeur qui semble faire consensus aujourd'hui est plutôt  $\sigma_p = 0.009 q_e$  Les premières mesures de Willmarth et d'autres par la suite ´etaient limit´ees par l'utilisation de capteurs trop larges qui ne permettent pas de mesurer les ph´enom`enes `a hautes fréquences alors que beaucoup d'énergie s'y trouve. La figure 5 reproduit la comparaison des résultats expérimentaux supersoniques de la bibliographie par rapport aux modèles de Lowson et de Laganelli en particulier.

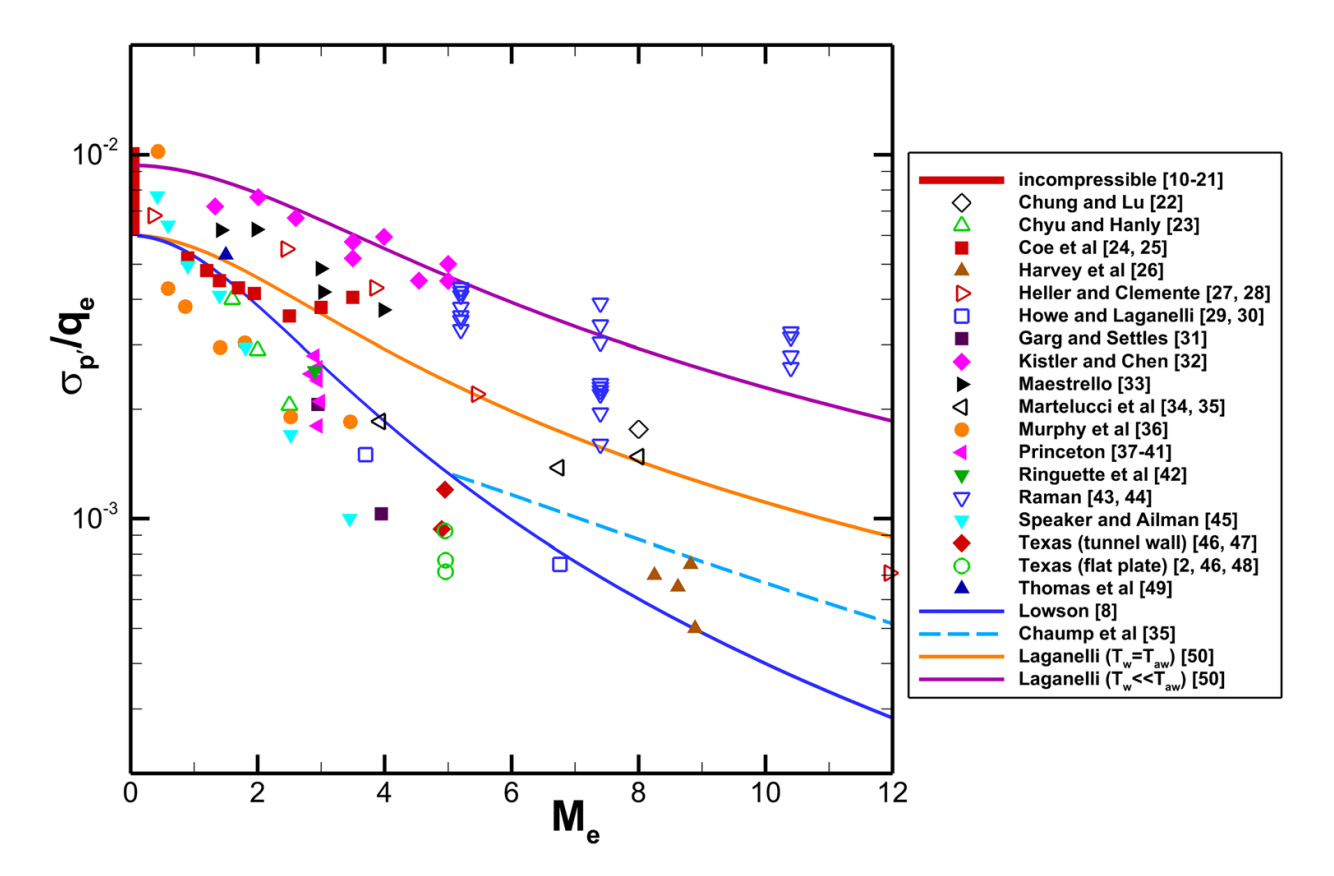

Figure 5 – Comparaison bibliographique de mesures de fluctuations de pression en fonction du nombre de Mach et comparaison avec les différents modèles empiriques. Les courbes correspondent aux tracés des modèles de Lowson, Martelluci-Chaump et Laganelli. Les symboles pleins correspondent `a des mesures sur parois de souffleries alors que les symboles creux correspondent à des mesures sur plaque, cône ou cylindre (illustration tirée de [1], les références en légende sont celles de l'article original).

La figure 5 montre une grande dispersion des résultats (jusqu'à une décade d'écart). Beresh et al. [1] examinent plusieurs explications possibles pour cette disparité (taille des capteurs, nombre de Reynolds de l'écoulement, température de paroi ...) mais ne parviennent pas à conclure sans ambiguité. Selon eux, les biais de mesures ont plutôt tendance à sous-estimer les résultats obtenus, ce qui inviterait plutôt à utiliser une modélisation de type Laganelli. Cette comparaison montre toute la difficulté d'estimer a priori le niveau de pression acoustique généré par une couche limite turbulente. La valeur efficace  $\sigma_p$  semble ainsi pouvoir être estimée par le modèle de Lowson ou par celui de Laganelli mais avec une incertitude de l'ordre d'un facteur 5.

# **4.2 Distribution spectrale du terme source**

On nomme ici distribution spectrale la Densité Spectrale de Puissance normalisée par le carré de la valeur efficace  $\sigma_p$ . Les deux modèles historiques pour cette distribution sont le modèle de Houbolt [9] et le modèle de Robertson [13].

 $-$  Modèle de Houbolt  $[9]$ :

$$
S_p(f) = \frac{2}{\pi} \frac{\sigma_p^2}{f_0 \left(1 + \left(\frac{f}{f_0}\right)^2\right)}\tag{26}
$$

 $f_0 = U_c/\delta^*$ ,  $U_c$  est la vitesse de convection dans la couche limite,  $\delta^*$  est l'épaisseur de déplacement dans la couche limite.

 $-$  Modèle de Robertson [13] :

$$
S_p(f) = \frac{{\sigma_p}^2}{f_0 \left(1 + \left(\frac{f}{f_0}\right)^{0.9}\right)^2}
$$
 (27)

 $f_0 = 0.5 U_e / \delta^*$ ,  $U_e$  est la vitesse de l'écoulement en bord de couche limite turbulente,  $\delta$  est l'épaisseur de couche limite.

Ces deux modèles sont issus de recalages expérimentaux avec des expériences en soufflerie sur des cônes soumis à des écoulements subsoniques. Pour des écoulements supersoniques, Laganelli [10] a proposé la prise en compte de la compressibilité de l'écoulement en modifiant le modèle de Robertson. Il s'agit de modifier d'une part la valeur efficace  $\sigma_p$  (comme indiqué dans la section 1) et d'autre part la fréquence de coupure  $f_0$ .  $f_0$  devient alors dépendante en plus de  $T_e$ ,  $T_w$ , et des paramètres de modèle  $r$ ,  $m$  et  $n$ .

Dans ces trois modèles, la fréquence de coupure, qui adimensionne le spectre de réponse est exprimée en fonction de paramètres qui caractérisent de manière globale la couche limite turbulente : épaisseur de couche limite et caractéristiques de l'écoulement à l'extérieur de la couche limite. Dans les travaux plus récents de Farabee et Casarella [8] en particulier, il est observé expérimentalement que si la densité spectrale de réponse peut bien s'adimensionner par des grandeurs globales comme *Ue/δ<sup>∗</sup>* , ce n'est plus le cas pour le comportement à haute fréquence. Il est démontré dans ces travaux qu'à haute fréquence, la densité spectrale de puissance de la pression dépend de paramètres locaux proches de la paroi de la structure : la vitesse de frottement  $u<sub>\tau</sub>$  et le coefficient de viscosité *ν*. Dans un article de review recent, Camussi et Di Marco [3] détaillent cette nouvelle compréhension de la fonction  $S_p(f)$  et proposent le schéma reproduit en figure 6. On retrouve ainsi plusieurs comportements :

- À basse fréquence, pour  $\omega < U_e/\delta^*$ , on retrouve, comme dans les modèles de Houbolt et Robertson, un comportement de bruit blanc (spectre plat). Un comportement différent est trouvé par Farabee et Casarella [8] : une croissance en  $\omega^2$  est trouvée par des expériences fortement subsonique (M<0.1) en soufflerie silencieuse avec correction du bruit ambiant. Les mesures récentes de Beresh et al. [1] (Sandia Nat. Lab.) effectuées dans une soufflerie hypersonique à Mach 6, montrent plutôt un comportement plat de bruit blanc.
- $-$  À moyenne fréquence :  $U_e/\delta^* < \omega < 0.3 \nu/u_\tau{}^2$  le comportement relevé par Farabee et Casarella [8] comme par Beresh et al. [1] est une décroissance en  $\omega^{-1}$ .

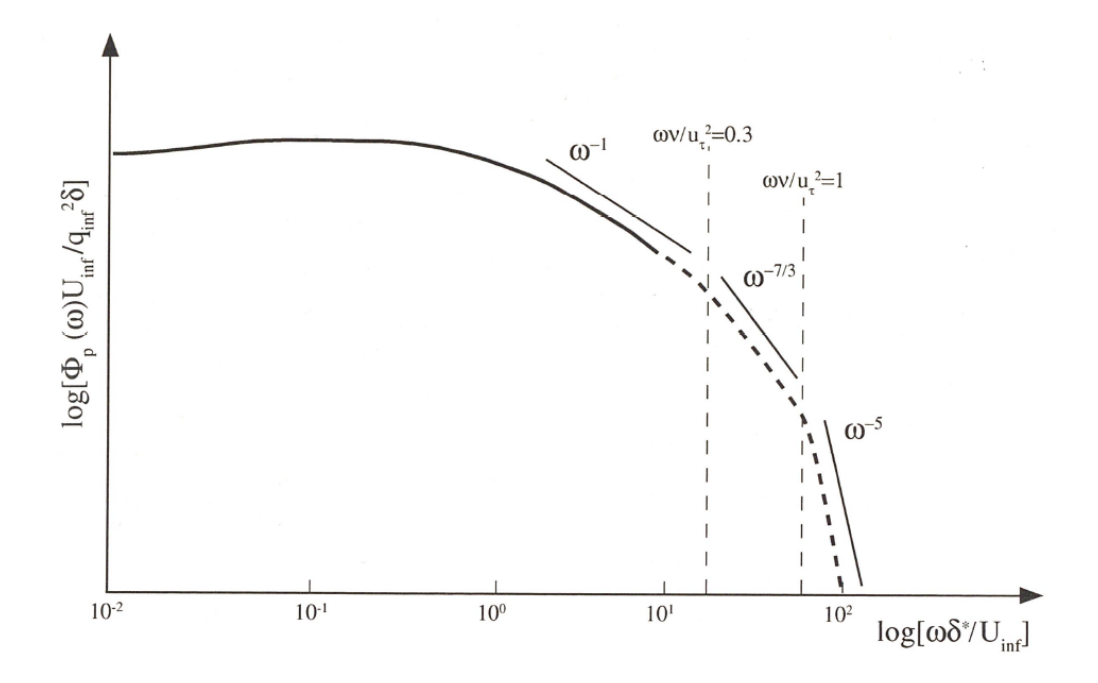

FIGURE 6 – Diagramme représentant la Densité Spectrale de Puissance d'un bruit de couche limite turbulente avec mise en évidence du rôle joué par deux fréquences caractéristiques (illustration tirée de [3])

 $-$  À haute fréquence : *ν/u<sub>τ</sub>*<sup>2</sup> < *ω*, une décroissance en *ω*<sup>−5</sup> a pu être observée pour de très faibles nombres de Mach [8]. Cependant, dans le cas d'un écoulement hypersonique ce régime « haute fréquence » correspond à des fréquences supérieures à 500 kHz. Ce qui confirme la validité des modèles de Houbolt, Robertson ou Laganelli qui ne prédisent pas ce comportement parce qu'ils sont basés sur des expériences pour lesquelles ce comportement n'a pas pu être mesuré.

Pour ce qui concerne les fréquences mécaniques ( $<$  2000 Hz) et des écoulements hypersoniques, une Densité Spectrale de Puissance sous la forme d'un bruit blanc parait tout à fait suffisante. La valeur constante de cette DSP est donnée par le modèle de Houbolt :  $\sigma_p^2(2/\pi)(U_c/\delta^*)^{-1}$  ou celui de Robertson :  $\sigma_p^2(0.5U_e/\delta^*)^{-1}$ . Ces deux valeurs sont du même ordre de grandeur. En approximant  $U_c = 0.7 U_e$ , on obtient  $(\pi/2) U_c/\delta^* = 1.1 U_e/\delta$ . La principale incertitude concerne ainsi la valeur efficace  $\sigma_p$ .

# **4.3 Corrélations croisées**

La première forme de fonction de corrélation pour des champs de pression de couche limite turbulente a été donnée par Corcos [6] :

$$
S_p(\xi, \theta, \omega) = S_p(\omega) \exp\left(-\alpha_1 \frac{|\omega \xi|}{U_c}\right) \exp\left(-\alpha_2 \frac{|\omega \theta|}{U_c}\right) \exp\left(j \frac{\omega \xi}{U_c}\right)
$$
(28)

Cette description amène une longueur de corrélation infinie lorsque  $\omega \to 0$ . Ainsi, un modèle légèrement différent a été proposé par Robertson [13] avec recalage des paramètres  $\alpha_1$  et  $\alpha_2$ :

$$
C(\bar{\xi}, \bar{\theta}, \omega) = C(\bar{\xi}, \omega) C(\bar{\theta}, \omega)
$$
\n(29)

$$
C(\bar{\xi}, \omega) = \exp\left(-|\bar{\xi}| \left(0.1\frac{\omega}{U_c} + \frac{0.27}{\delta}\right)\right) \exp\left(j\frac{\omega\bar{\xi}}{U_c}\right)
$$
(30)

$$
C(\bar{\theta}, \omega) = \exp\left(-|r\bar{\theta}| \left(0.72 \frac{\omega}{U_c} + \frac{2.0}{\delta}\right)\right) \tag{31}
$$

Inria

Par la suite, Efimtsov a généralisé cette idée d'avoir plusieurs loi de comportement en fonction du nombre de Strouhal  $Sh = \omega \delta / U_{\tau}$  où  $U_{\tau}$  est la vitesse dynamique :

$$
U_{\tau} = \sqrt{\frac{\tau_W}{\rho_W}}\tag{32}
$$

o`u *τ<sup>W</sup>* est la force de frottement du flux d'air sur la surface et *ρ<sup>W</sup>* est la masse volumique de l'´ecoulement au voisinage de la paroi. Il est à noter ici que d'autres définition du nombre de Strouhal peuvent être choisies, en utilisant en particulier la vitesse de convection  $U_c$ . Avec cette définition, Efimtsov propose la modélisation suivante, basée de nouveau sur la décomposition axiale-circonférentielle (équation 29) :

$$
C(\bar{\xi}, \omega) = \exp\left(-\frac{\bar{\xi}}{\Delta_1}\right) \exp\left(j\frac{\omega\bar{\xi}}{U_p}\right)
$$
  

$$
C(\bar{\theta}, \omega) = \exp\left(-\frac{r\bar{\theta}}{\Delta_2}\right)
$$
 (33)

 $\Delta_1$  et  $\Delta_2$  sont les distances de corrélation axiales et circonférentielles définies dans l'article original [7]. On reporte ici la définition de  $\Delta_1$ :

$$
\Delta_1 = \begin{cases}\n\delta/1.54 & \text{pour } Sh \ll 10 \\
\delta Sh/72.8 & \text{pour } 10 \ll Sh \ll 10^2 \\
U_p/(0.1\omega) & \text{pour } Sh \gg 10^2\n\end{cases}
$$
\n(34)

Ces distances de corrélations peuvent être comparées à celles de Robertson, équation (30). La vitesse de phase  $U_p$  dans le modèle d'Efimtsov est assimilable à la vitesse de convection  $U_c$  dans le modèle de Corcos (ou de Robertson). On retrouve ainsi les mêmes longueurs de corrélation à haute fréquence (ou à hauts nombres de Strouhal) dans les modèles de Robertson et d'Efimtsov ( $\Delta_1 = U_c/(0.1\omega)$ . La différence principale vient de la définition de  $\Delta_1$  aux faibles fréquences. Elle s'explique par la différence entre les données expérimentales utilisées. Robertson se base sur les données expérimentales de Bull [2], en soufflerie, avec des écoulements subsoniques alors qu'Efimtsov se base sur des essais publiés par lui-même, effectués sur avion en vol pour des nombres de Mach allant de  $0.4$  à  $2.1$ .

En partant des résultats d'essais de Bull, Smol'Yakov et Tkachenko [14] proposent un modèle qui représente mieux les résultats empiriques que celui de Robertson. Dans ce modèle, les corrélations axiale et circonférentielle sont couplées :

$$
C(\xi, \theta, \omega) = \exp\left(\sqrt{\left(A_{\xi}(\xi, \omega)\right)^2 + \left(A_{\theta}(\theta, \omega)\right)^2}\right) \exp\left(j\frac{\omega\xi}{Uc}\right)
$$
(35)

Les fonctions dénommées ici  $A_{\xi}$  et  $A_{\theta}$  sont des fonctions continues qui sont détaillées dans l'article original [14]. Afin de les comparer au modèle de Robertson, on donne ici ses asymptotes :

pour 
$$
\omega \to 0
$$
  $A_{\xi}(\xi, \omega) \sim 0.031 |\xi| / \delta^*$   
\n $A_{\theta}(\theta, \omega) \sim 0.2 |r\theta| / \delta^*$   
\npour  $\omega \to \infty$   $A_{\xi}(\xi, \omega) \sim 0.124 \omega |\xi| / U_c$   
\n $A_{\theta}(\theta, \omega) \sim 0.8 \omega |\theta| / U_c$  (36)

En considérant l'approximation  $\delta^* = \delta/8$ , on constate que ces valeurs asymptotiques sont en cohérence avec le modèle de Robertson.

En conclusion, on constate que les modèles présentés s'accordent à définir deux comportements différents pour la fonction de corrélation croisée selon que la pulsation  $\omega$  est faible ou importante. La transition entre ces deux états diffère selon les modèles. Les paramètres des modèles asymptotiques diffèrent quant à eux selon les expériences considérées. Les modèles de Robertson et de Smol'Yakov-Tkachenko sont en accord entre eux parce qu'ils se basent tous deux sur les expériences de Bull. Le modèle d'Efimtsov, qui se base sur des expériences propres de l'auteur à vitesse d'écoulement plus élevées, présente des coefficients nettement différents. Ceci invite à envisager des expériences spécifiques de mesure de corrélations pour traiter un problème concret particulier.

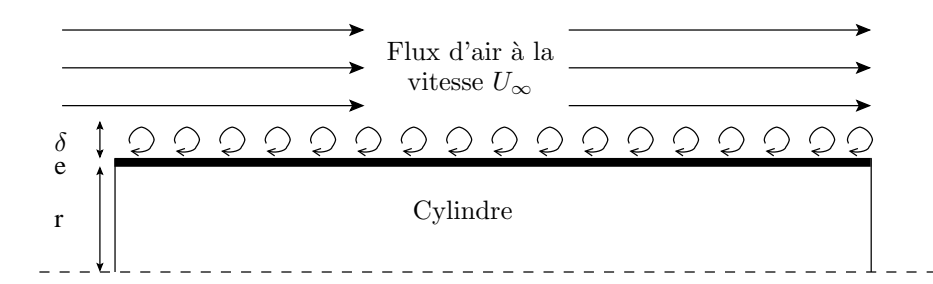

FIGURE  $7 - \text{Cas } d$ 'application : cylindre excité par un bruit de couche limite turbulente

# **5 Calcul num´erique de la r´eponse d'un cylindre `a un bruit de couche limite turbulente**

Dans cette dernière partie, les différentes méthodes de calcul numérique présentées dans la partie 3.2 sont appliquées au calcul de la réponse d'une structure simple soumise à un bruit de couche limite turbulente. Les caractéristiques statistiques de ce bruit sont définies à partir de modèles qui ont été introduits en partie 4

# **5.1 Présentation du cas d'étude**

La structure étudiée est un cylindre dont les caractéristiques sont données dans le tableau 3. Le cylindre est plong´e dans un flux d'air supersonique dans le sens de sa longueur, comme l'illustre la figure 7. On note *U<sup>∞</sup>* la vitesse de l'air infiniment loin du cylindre. Le nombre de Mach est défini comme le rapport entre cette vitesse est la vitesse du son dans l'air  $M = U_{\infty}/U_{son}$ .

La DSP de la pression accoustique générée par la couche limite turbulente est donnée par le modèle de Robertson [13] :

$$
S_p(f) = \frac{\sigma_p^2}{f_0 \left(1 + \left(\frac{f}{f_0}\right)^{0.9}\right)^2}
$$
\n(37)

où la fréquence de coupure correspond à la définition de Cockburn et Robertson [5]  $f_0 = 0.346U_\infty/\delta$  avec  $\delta$ l'épaisseur de couche limite turbulente et où σ<sub>*p*</sub> est la valeur efficace de la pression qui est donnée par le modèle de Lowson [11] :

$$
\sigma_p = \frac{1}{2} \rho_{air} U_{\infty}^2 \frac{0.006}{1 + 0.14 M^2} \tag{38}
$$

La figure 8 montre la DSP du terme source de pression  $S_p$  avec le modèle de Robertson et les valeurs suivantes :  $U_{\infty} = 640 \text{ m.s}^{-2}$ ,  $M = 1.88$ ,  $\rho_{air} = 1.2 \text{ kg.m}^{-3}$  et  $\delta = 0.0912 \text{ m}$ . La variance de la pression  $\sigma_p$  vaut alors 1068 Pa, ce qui correspond à un niveau acoustique de 77 dB SPL (« Sound Pressure Level »). La fréquence  $f_0$  vaut quant à elle 2428 Hz.

Les corrélations spatiales sont ensuite données par le modèle de Robertson [13] :

$$
C(\bar{\xi}, \bar{\theta}, f) = C(\bar{\xi}, f) C(\bar{\theta}, f) \tag{39}
$$

| rayon                  | r              | $150 \text{ mm}$                     |
|------------------------|----------------|--------------------------------------|
| hauteur                |                | $h \sim 1 \text{ m}$                 |
| épaisseur              |                | $e$ 1.7 mm                           |
| module de Young        | $E =$          | $118$ GPa                            |
| coefficient de Poisson | $\overline{U}$ | 03                                   |
| masse volumique        |                | 4410 kg.m <sup><math>-3</math></sup> |

TABLEAU 3 – Caractéristiques du cylindre

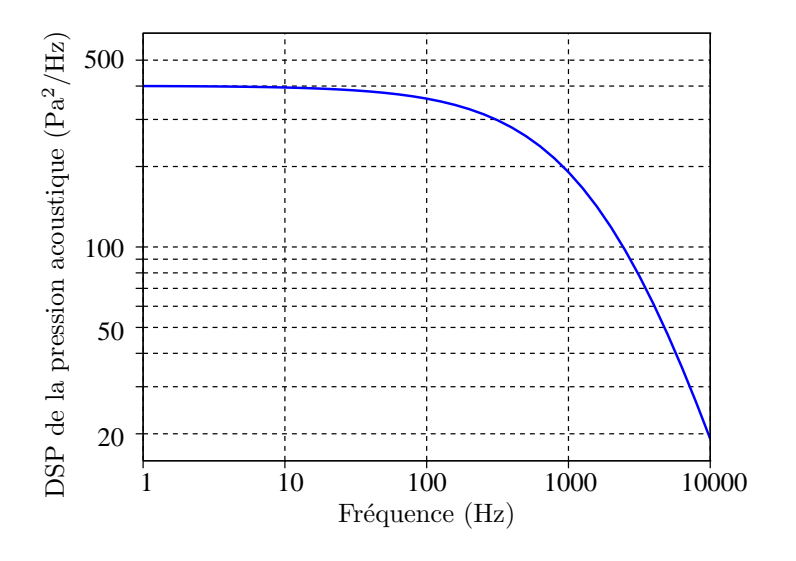

FIGURE 8 – DSP de la pression acoustique  $S_p$  en fonction de la fréquence donnée par le modèle de Robertson

$$
C(\bar{\xi}, f) = \exp\left(-|\bar{\xi}| \left(0.1 \frac{2\pi f}{U_c} + \frac{0.27}{\delta}\right)\right) \cos\left(\frac{2\pi f \bar{\xi}}{U_c}\right) \tag{40}
$$

$$
C(\bar{\theta}, f) = \exp\left(-|r\bar{\theta}| \left(0.72 \frac{2\pi f}{U_c} + \frac{2.0}{\delta}\right)\right) \tag{41}
$$

La fonction  $C(\bar{\xi}, f)$  est tracée sur la figure 9 pour différentes valeurs de la fréquence f. On voit que pour le problème traité, la dépendance du terme de corrélation à la fréquence  $f$  ne peut pas être négligée.

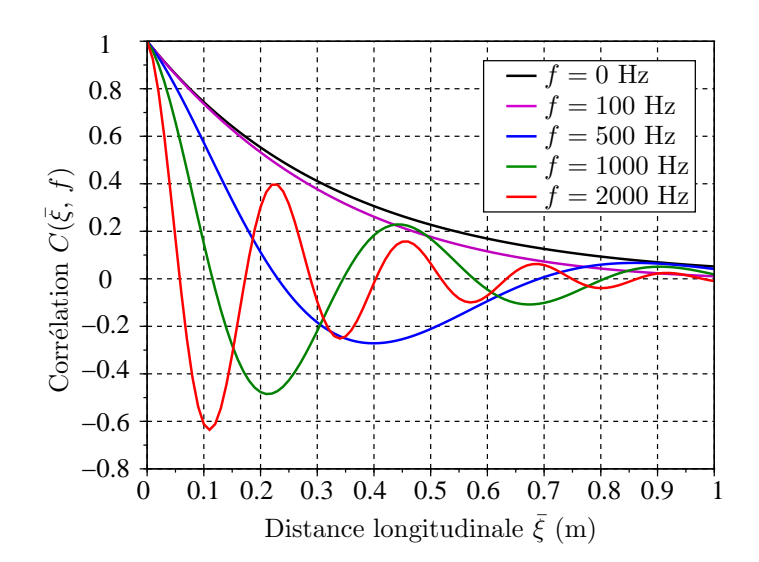

FIGURE 9 – Corrélation dans la direction longitudinale donnée par le modèle de Robertson pour différentes fréquences.

# **5.2 M´ethodes de r´esolution num´eriques dans Abaqus**

La partie 3 a montré que si la fonction de corrélation  $C(\bar{\xi}, \bar{\theta}, f)$  est séparable sous la forme  $S_{PSD}(f)$ . $C(\bar{\xi}, \bar{\theta})$ alors le calcul de la r´eponse structurale peut ˆetre men´ee directement par une commande Abaqus. Lorsque *ω →* 0, les corrélations croisées données par les équations  $(39)$  à  $(41)$  deviennent :

$$
C(\bar{\xi}, \bar{\theta}, f) = \exp\left(-|\bar{\xi}| \frac{0.27}{\delta} - |r\bar{\theta}| \frac{2.0}{\delta}\right)
$$
\n(42)

Avec ces corrélations croisées, le calcul de réponse structurale peut être mené directement avec Abaqus. Il constituera un résultat de référence pour les méthodes suivantes. On parlera des résultats sans les termes de Corcos. La figure 9 montre la fonction de corrélation  $C(\bar{\xi}, f)$  pour différentes valeurs de la fréquence. Elle illustre bien que l'approximation  $C(\bar{\xi}, f) = C(\bar{\xi}, 0)$  n'est pas légitime pour  $f > 100$  Hz. Pour calculer la réponse structurale du cylindre, il faut donc utiliser une des m´ethodes introduites dans la partie 3.2.

- La méthode « MOVING NOISE » (partie 3.2.1) n'est pas utilisable car la fonction de corrélation ne correspond pas à celle d'un bruit défilant.
- La méthode de décomposition de la matrice de corrélation (partie 3.2.2) induit un temps de calcul en  $(N_m \times d)^3$ . Pour ce cas d'application il y a 9494 nœuds mouillés ayant chacun  $d = 3$  ddls (le maillage est représenté sur la figure 10. Le calcul sans les termes de Corcos présente un temps de calcul en  $(N_m \times d)^2$ et requiert déjà plusieurs dizaines d'heures de calcul pour résoudre le problème sur l'ensemble du spectre [0, 2000 Hz]. On comprend qu'un temps de calcul en  $(N_m \times d)^3$  n'est pas réaliste.
- La méthode de décomposition de la matrice de corrélation et du vecteur de chargement (partie  $3.2.3$ ) présente un temps de calcul en  $(N_m \times d)^2$ . Le problème est qu'elle nécessite l'écriture de  $N_m^2$  cas de chargements. Dans notre cas, le fichier de commande obtenu (en ASCII) devient de taille gigantesque (*>* 7 Go). Un tel fichier ne peut pas être géré par des éditeurs de texte standards.
- La méthode de traitement fréquence par fréquence (partie 3.2.4) nécessite 20 minutes de calcul par fréquence considérée. Ce qui signifie 75 calculs de fréquences par jour. Pour obtenir un spectre fin entre 0 et 2000 Hz, il faut étudier environ 1000 fréquences ce qui ne parait pas raisonnable avec cette méthode. Par ailleurs ces calculs peuvent se faire en parallèle mais ils requièrent alors plus de jetons licence Abaqus (5 par tâche en parallèle).

Toutes les m´ethodes de calcul se basant uniquement sur Abaqus montrent leurs limites lorsqu'il s'agit de traiter un cas avec un nombre important de nœuds et des corrélations de Corcos.

# **5.3** Méthodes de résolution numériques post-processeur

Pour réaliser le calcul de la réponse structurale, la dernière option (partie 3.2.5) consiste à réaliser le calcul en dehors du logiciel Abaqus. Il s'agit alors d'un processus en deux étapes :

- Un calcul Abaqus avec une étape de mise sous pression statique unitaire et une étape d'analyse modale
- Un calcul en externe qui lit les résultats Abaqus et calcule la réponse structurale par les équations (7) et (21)

La partie 3.2.5 a montré que réaliser le calcul en externe est a priori plus long que lorsqu'il est fait dans Abaqus. Deux stratégies sont proposées pour améliorer ce temps de calcul.

## **5.3.1 Post-processeur multi-cœurs**

Tout d'abord un outil post-processeur fortement parallélisé a été rédigé en FORTRAN. La parallélisation est très simple : chaque fréquence  $f_i$  est associée à un processeur. Chaque processeur calcule la réponse  $S(\mathbf{x}, f_i)$ en appliquant les formules (7) et (21). Grâce à l'utilisation du supercalculateur TERA-100, le processus a ´et´e parall´elis´e sur 1024 processeurs permettant d'obtenir les r´eponses souhait´ees en un temps de calcul tr`es raisonnable (*<* 2 heures).

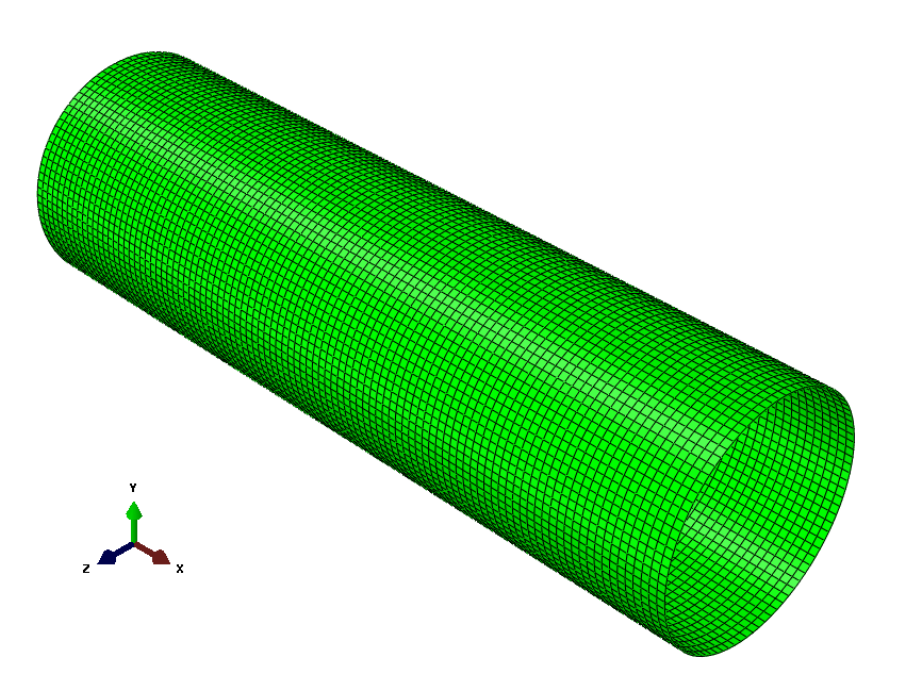

Figure 10 – Maillage du cylindre

# 5.3.2 Décomposition axiale-circonférentielle

Une autre stratégie est proposée ici, elle profite de la forme axisymétrique du problème traité. Les modes propres d'une structure axisymétrique (soumise à des conditions aux limites également axisymétriques) peuvent se décomposer en produit d'une composante radiale et d'une composante circonférentielle :

$$
\Phi_{\mathbf{k}}(\xi,\,\theta) = \Phi_{\mathbf{k}\,\xi}(\xi) \cdot \Phi_{\mathbf{k}\,\theta}(\theta) \tag{43}
$$

Le produit considéré ici est le produit vectoriel terme à terme. Dans un maillage axisymétrique régulier, chaque nœud est défini par un couple de positions axiales et circonférentielle :  $n_i = (\xi_i, \theta_i)$ . De même, chaque surface nodale peut se décomposer en produit de longueurs nodales axiale et circonférentielle :

$$
dn_i = d\xi_i \cdot r(\xi_i) \cdot d\theta_i \tag{44}
$$

Dans l'équation (21) qui définit le calcul numérique des acceptances modales, ce sont les produits scalaires entre les modes propres et les surfaces orientées qui interviennent. On décompose le résultat de ce produit scalaire en produit de composantes scalaires axiale et circonférentielle :

$$
{}^{T}\mathbf{\Phi}_{\mathbf{k}}(\mathbf{n_i})d\mathbf{n_i} = \phi_{k\,\xi}(\xi_i)\,\phi_{k\,\theta}(\theta_i) \tag{45}
$$

Pour déterminer concrètement cette décomposition, il faut trouver un nœud  $n_i = (\xi_i, \theta_i)$  tel que  ${}^T\Phi_k(n_i)dn_i$ soit maximal. On peut alors définir :

$$
\phi_k \theta(\theta_i) = 1 \tag{46}
$$

$$
\phi_{k\xi}(\xi) =^T \Phi_{\mathbf{k}}(\xi, \theta_{\mathbf{i}}) d\xi, \theta_{\mathbf{i}} \tag{47}
$$

$$
\phi_{k\theta}(\theta) = \frac{}^{T}\Phi_{k}(\xi_{i},\theta)d\xi_{i},\theta}{\phi_{k\,\xi}(\xi_{i})}
$$
\n(48)

L'équation (21) peut alors se décomposer en produit de sommes de composantes axiales et circonférentielles :

$$
F_{k_1k_2}(f) = \sum_{n_i \in S} \sum_{n_j \in S} {}^{T} \Phi_{k_1}(n_i) {}^{T} \Phi_{k_2}(n_j) S_p(f) C(n_i, n_j, f) d\mathbf{n_i} d\mathbf{n_j}
$$
  
= 
$$
S_p(f) \left( \sum_{\xi_1} \sum_{\xi_2} \phi_{k_1 \xi}(\xi_1) \phi_{k_2 \xi}(\xi_2) C_{\xi}(\xi_1 - \xi_2, f) \right) \left( \sum_{\theta_1} \sum_{\theta_2} \phi_{k_1 \theta}(\theta_1) \phi_{k_2 \theta}(\theta_2) C_{\theta}(\theta_1 - \theta_2, f) \right)
$$
  
(49)

Ainsi, pour le cas d'application du cylindre qui est discretisé avec 101 nœuds selon l'axe et 94 nœuds selon la circonférence, la double somme de l'équation (21) nécessitait  $9494^2 = 90136036$  opérations alors que l'équation (49) nécessite  $94^2 + 100^2 = 18836$  opérations. Le gain en temps de calcul est très important, il permet de conduire les calculs sur un seul processeur en un temps très raisonnable. Deux autres hypothèses simplificatrices permettent de réduire considérablement le temps de calcul. Tout d'abord les interactions modales sont négligées, c'est à dire que les acceptances modales  $F_{k_1k_2}$  avec  $k_1 \neq k_2$  ne sont pas calculées. De plus, les fonctions de transfert qui interviennent dans l'équation (7) décroissent rapidement en fonction de la fréquence. Si la pulsation propre  $\omega_k$  est trop éloignée de la pulsation  $\omega$  étudiée, alors la contribution de la fonction de transfert  $H_k(\omega)$  est négligeable devant celle des modes dont la pulsation de résonance est plus proche de  $\omega$ . Ainsi, en reprenant l'équation (7), au lieu de devoir calculer, pour chaque fréquence étudiée, l'ensemble des acceptances modales  $F_{k_1k_2}$ , on se contente de calculer les acceptances modales  $F_{k_1k_1}$  pour lesquelles  $|\omega - \omega_{k_1}| < 2\pi \times (300$ Hz). La distance de 300 Hz est choisie arbitrairement, elle correspond à une « zone d'influence » raisonnable des fonctions  $H_k$  pour une fréquence étudiée inférieure à 2000 Hz.

# **5.4 R´esultats obtenus**

L'influence des différentes hypothèses simplificatrices introduites est illustrée sur la figure 11. Cette figure présente la réponse du cylindre à un bruit de couche limite turbulente avec une fonction de corrélation sans termes de Corcos, donnée par l'équation (42). Les trois courbes correspondent à différentes hypothèses de calcul. La courbe noire est la référence, elle correspond au calcul sous ABAQUS avec l'ensemble des modes de 0 à 2000 Hz et l'ensemble des interactions modales prises en compte. La courbe rouge correspond au calcul effectué avec le post-processeur parallélisé (introduit dans la partie 5.3.1). Dans cet outil, les interactions modales ne sont pas prises en compte. La courbe bleue correspond au post-processeur avec la décomposition axiale-circonférentielle. Dans ce dernier calcul, pour chaque fréquence étudiée, seuls les modes dont la fréquence propre est proche sont considérés. Les résultats de ces trois calculs diffèrent un peu à cause des hypothèses simplificatrices. La figure 11 démontre cependant que l'influence de ces hypothèses est très faible alors que le gain en temps de calcul est considérable.

La figure 12 présente quant à elle l'influence des termes de la fonction de corrélation. La courbe bleue (identique à la courbe bleue de la figure 11) correspond à la fonction de corrélation sans termes de Corcos donnée par l'équation (42). La courbe rouge correspond à une fonction de corrélation avec le terme de Corcos  $\cos(\omega\xi/U_c)$ . La courbe pointillée noire correspond à la fonction de corrélation complète du modèle de Robertson ( $\acute{e}$ quations (40) et (41)), dans lequel apparaissent  $\acute{e}$ galement les termes  $\exp(-\alpha_1 \omega |\xi|/U_c)$  et  $\exp(-\alpha_2 \omega |\xi|/U_c)$ . La figure 12 montre que ces derniers termes ont très peu d'influence pour le problème étudié, en deçà de 2000 Hz. En revanche le terme  $\cos(\omega\xi/U_c)$  a une influence très importante sur la réponse structurale à partir de 800 Hz. De manière générale, ce terme peut être négligé lorsque la fréquence est inférieure à  $U_c/(2\pi\Delta_1)$  (qui vaut 217 Hz ici).

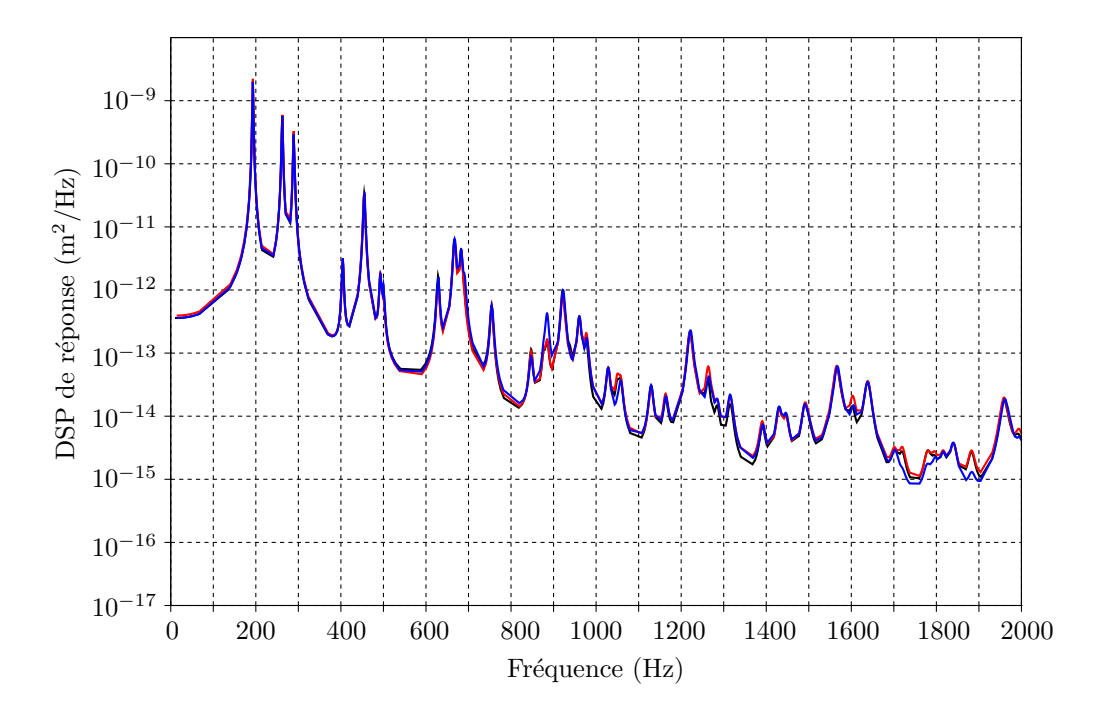

FIGURE 11 – Comparaison de la DSP de réponse radiale obtenue au point  $({\xi} = 0.56, \theta = 0)$  avec la corrélation sans terme de Corcos (équation (42)) en utilisant Abaqus (courbe noire), le post-processeur parallélisé (courbe rouge) et le post-processeur décomposé (courbe bleue)

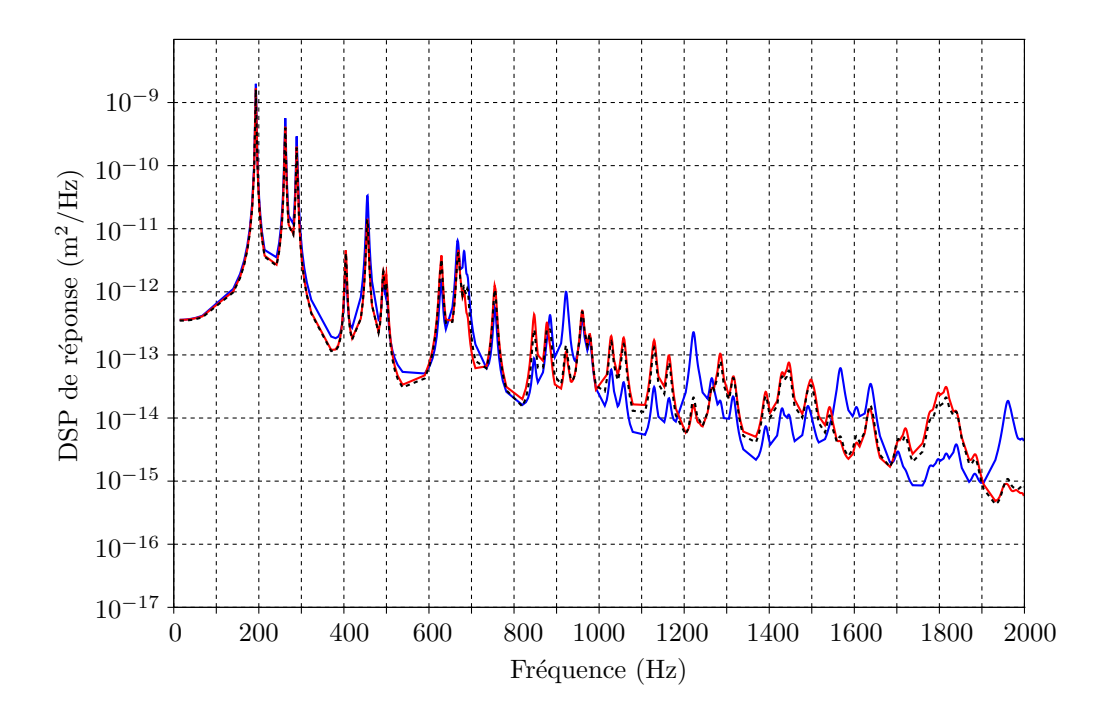

FIGURE 12 – Comparaison de la DSP de réponse radiale obtenue au point  $(\xi = 0.56, \theta = 0)$  avec la corrélation sans terme de Corcos (courbe bleue), avec la même corrélation en rajoutant le terme de Corcos  $\exp(j\omega\bar{\xi}/U_c)$ (courbe rouge) et avec la corrélation complète de Robertson donnée dans les équations (29) à (31) (courbe pointillée noire)

# **6 Conclusion**

Ce document présente d'une part une étude sur la manière de calculer la réponse dynamique d'une structure  $-$  modélisée sous Abaqus – excitée par un bruit aléatoire corrélé et d'autre part présente une étude bibliographique sur la modélisation d'un bruit de couche limite turbulente.

Concernant la simulation, le calcul de la réponse d'un modèle éléments finis comportant un nombre important de nœuds à une excitation aléatoire corrélé apparaît possible sous ABAQUS en un temps raisonnable uniquement si la fonction de corrélation de l'excitation est indépendante de la fréquence. Ce qui n'est pas le cas a priori pour un bruit de couche limite turbulente. Ce calcul de réponse structurale peut être fait en dehors du logiciel ABAQUS. Dans le cas de structures axisymétriques, ce calcul peut même être particulièrement rapide en séparant les contributions axiales et circonférentielles. Par ailleurs, d'autres hypothèses simplificatrices peuvent être considérées pour réduire le temps de calcul : les interactions modales peuvent être négligées et pour une fréquence considérée, le calcul de la réponse peut ne prendre en compte que les modes dont les fréquences propres sont situées au voisinage de la fréquence étudiée. L'étude d'un cylindre maillé finement et soumis à un bruit de couche limite turbulente a montré que ces hypothèses de calcul ont un effet négligeable sur la précision des résultats obtenus.

Concernant la modélisation d'un bruit de couche limite turbulente, trois éléments sont étudiés : la valeur efficace de l'excitation, sa distribution spectrale et sa fonction de corrélation. De nombreux modèles existent pour ces différents éléments. Ce sont des modèles qui se basent sur les caractéristiques macroscopiques de la couche limite turbulente. La démarche de modélisation présentée suppose au préalable un résultat de simulation en mécanique des fluides pour caractériser la couche limite turbulente. Les modèles présentés sont dans tous les cas des modèles empiriques basés sur des essais en soufflerie ou en vol sur différents types de structures. La dispersion des résultats des études expérimentales à l'origine de ces modèles est très importante ce qui implique de grandes incertitudes sur les modèles proposés. Au niveau de la valeur efficace du bruit de couche limite, il semble que le modèle de Laganelli dans lequel la température de paroi est très inférieure à la température de paroi adiabatique soit le modèle qui permette le mieux d'expliquer les niveaux d'essai les plus importants. Dans le cadre de calculs de tenue aux environnements, ce modèle « majorant » parait le plus approprié, même s'il convient de le consid´erer avec une marge d'incertitude importante. A propos de la distribution spectrale de ` l'excitation, il semble que dans le cadre de l'étude de la réponse structurale en deçà de 2000 Hz, une modélisation par un spectre plat (bruit blanc) soit suffisante. Enfin au niveau des fonctions de corrélations, plusieurs modèles sont présentés. A faibles fréquences, ces modèles s'accordent à considérer une décroissance exponentielle de la corrélation en fonction des distances axiales et circonférentielles. Cependant les modèles diffèrent beaucoup sur la définition des longueurs de corrélations qui semblent elles aussi être très incertaines a priori.

Ce document présente ainsi une méthode de simulation fiable permettant de calculer la réponse d'une structure axisymétrique à un bruit de couche limite turbulente à moindre coût de calcul. Cependant l'étude bibliographique sur la modélisation d'un tel bruit de couche limite turbulente montre que les modèles existants paraissent peu prédictifs a priori. Pour envisager une démarche de calcul prédictive pour la réponse d'une structure particulière, des essais spécifiques semblent indispensables. Une étude de sensibilité sur les différents paramètres incertains parait également pertinente pour déterminer les paramètres les plus importants.

# **R´ef´erences**

- [1] BERESH, S. J., HENFLING, J. F., SPILLERS, R. W., AND PRUETT, B. O. Fluctuating wall pressures measured beneath a supersonic turbulent boundary layer. *Physics of Fluids 23*, 7 (2011).
- [2] Bull, M. K. Wall-pressure fluctuations associated with subsonic turbulent boundary layer flow. *Journal of Fluid Mechanics 28*, 04 (1967), 719–754.
- [3] Camussi, R., and Marco, A. D. Wall pressure fluctuations induced by supersonic turbulent boundary layer. In *Flinovia-Flow Induced Noise and Vibration Issues and Aspects*. Springer, 2015, pp. 67–89.
- [4] Casper, K. M. Hypersonic wind-tunnel measurements of boundary-layer pressure fluctuations. Master's thesis, Purdue University, 2009.
- [5] Cockburn, J. A., and Robertson, J. E. Vibration response of spacecraft shrouds to in-flight fluctuating pressures. *Journal of Sound and Vibration 33*, 4 (1974), 399–425.
- [6] Corcos, G. M. Resolution of pressure in turbulence. *The Journal of the Acoustical Society of America 35*, 2 (1963), 192–199.
- [7] Efimtsov, B. M. Characteristics of the field of turbulent wall pressure fluctuations at large reynoldsnumbers. *Soviet Physics Acoustics 28*, 4 (1982), 289–292.
- [8] Farabee, T. M., and Casarella, M. J. Spectral features of wall pressure fluctuations beneath turbulent boundary layers. *Physics of Fluids A : Fluid Dynamics 3*, 10 (1991), 2410–2420.
- [9] Houbolt, J. C. Structural response of re-entry vehicles to boundary layer noise. Tech. rep., Aeronautical Research Associates of Princeton hc., ARAP Report No. 65, March 1965, 1965.
- [10] Laganelli, A. L., and Howe, J. R. Prediction of pressure fluctuations associated with maneuvering reentry vehicles. Tech. rep., Technical Report AFFDL-TR-77-59, Air Force Flight Dynamics Laboratory, 1977.
- [11] Lowson, M. V. Prediction of boundary layer pressure. Tech. rep., Air Force Flight Dynamics Laboratory, April 1968.
- [12] Martellucci, A., Chaump, L., Rogers, D., and Smith, D. Experimental determination of the aeroacoustic environment about a slender cone. *AIAA Journal 11*, 5 (1973), 635–642.
- [13] Robertson, J. E. Prediction of in-flight fluctuating pressure environments including protuberence induced flow. Tech. rep., Wyle Laboratories Research Staff WR 71-10, 1971.
- [14] SMOL'YAKOV, A. V., AND TKACHENKO, V. M. Model of a field of pseudosonic turbulent wall pressures and experimental data. *Soviet physics. Acoustics 37*, 6 (1991), 627–631.
- [15] WILLMARTH, W. W., AND WOOLDRIDGE, C. E. Measurements of the fluctuating pressure at the wall beneath a turbulent boundary layer. *Journal of Fluid Mechanics 14*, 02 (1962), 187–210.

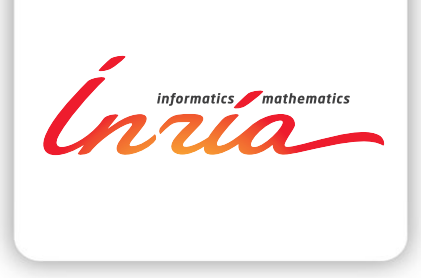

## **RESEARCH CENTRE BORDEAUX – SUD-OUEST**

200 avenue de la Vieille Tour 33405 Talence Cedex

Publisher Inria Domaine de Voluceau - Rocquencourt BP 105 - 78153 Le Chesnay Cedex inria.fr

ISSN 0249-0803